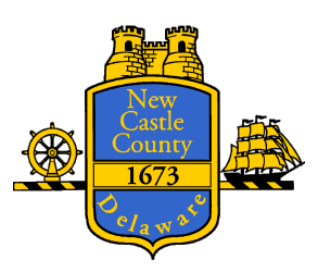

### NEW CASTLE COUNTY CARES ACT TASK FORCE

### AUDIT & COMPLIANCE COMMITTEE MEETING

**Wednesday, June 8th, 2022, at 11:00 a.m.**

# **In-Person (anchor location): Department of Community Services Administrative Conference Room Gilliam Building 77 Reads Way, New Castle County, DE 19720**

### VIRTUAL ZOOM WEBINAR MEETING\*

## **AGENDA**

- 1. Call to order.
- 2. Approve minutes from April 20, 2022 meeting.
- 3. Grant Thornton's update on subrecipient monitoring.
- 4. Update on American Rescue Plan Act (ARPA) Projects.
- 5. Update on FY 2021 Single Audit.
- 6. Other.
- 7. Public comment.
- 8. Adjournment.

AGENDA POSTED: June 1, 2022

This agenda was posted seven (7) days in advance of the scheduled meeting in compliance with 29 *Del. C.* § 10004(e)(2). This agenda shall be subject to change to include additional items including executive sessions or the deletion of items including executive sessions which arise at the time of the public body's meeting.

The link to join the meeting via computer, smart device, or smart phone is:

<sup>\*</sup>This meeting will be conducted via zoom, but the anchor location is selected for any members of the public who wish to attend the meeting and make comments in person.

#### <https://us02web.zoom.us/j/84386591221?pwd=bGI0a08rYWViK1JVbldXTWlUZ3hlUT09>

You may also call into the meeting using the following call-in numbers: 1 312 626 6799 or 1 929 205 6099. Then enter the Meeting ID: 843 8659 1221 and Password: 104205.

Additional information regarding phone functionality during the meeting is available at:

<https://support.zoom.us/hc/enus/articles/360029527911-Live-Training-Webinars>

Members of the public joining the meeting utilizing the link or the call-in number will be provided an opportunity to make comments in real time. A comment period will be administered by a moderator to ensure everyone has an opportunity to comment. You will not be able to speak until called upon by the moderator. There are functions in the program that allow you to do this. Please see the link in the previous paragraph.